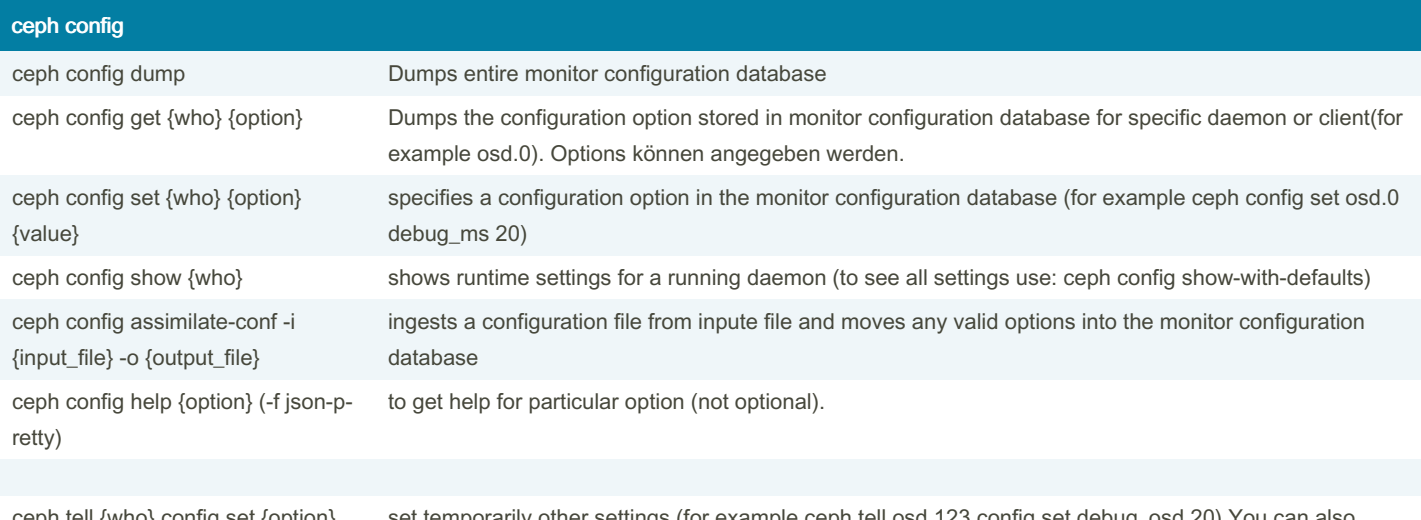

ceph tell {who} config set {option} {value}

set temporarily other settings (for example ceph tell osd.123 config set debug specify wildcards: osd.\* (to change settings for all OSDs.)

ceph is part of Ceph, a massively scalable, open-source, distributed storage system. Please refer to the Ceph documentation at https://docs.ceph.com for more information.

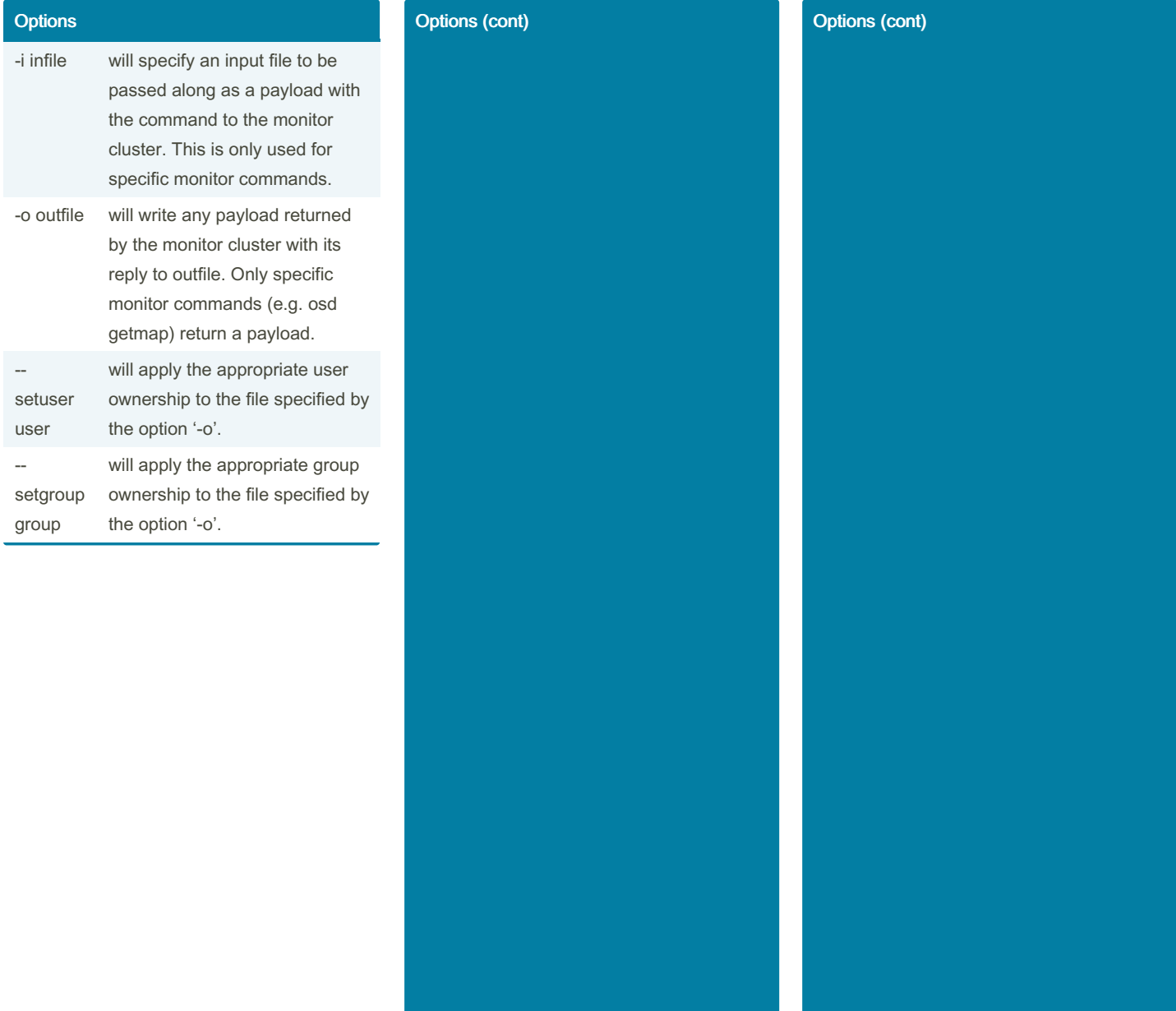

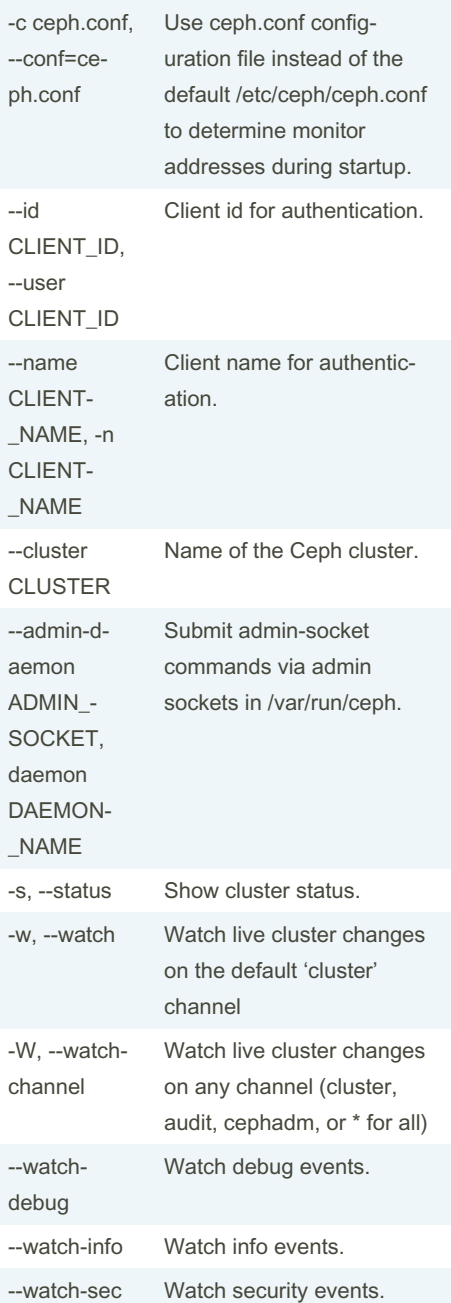

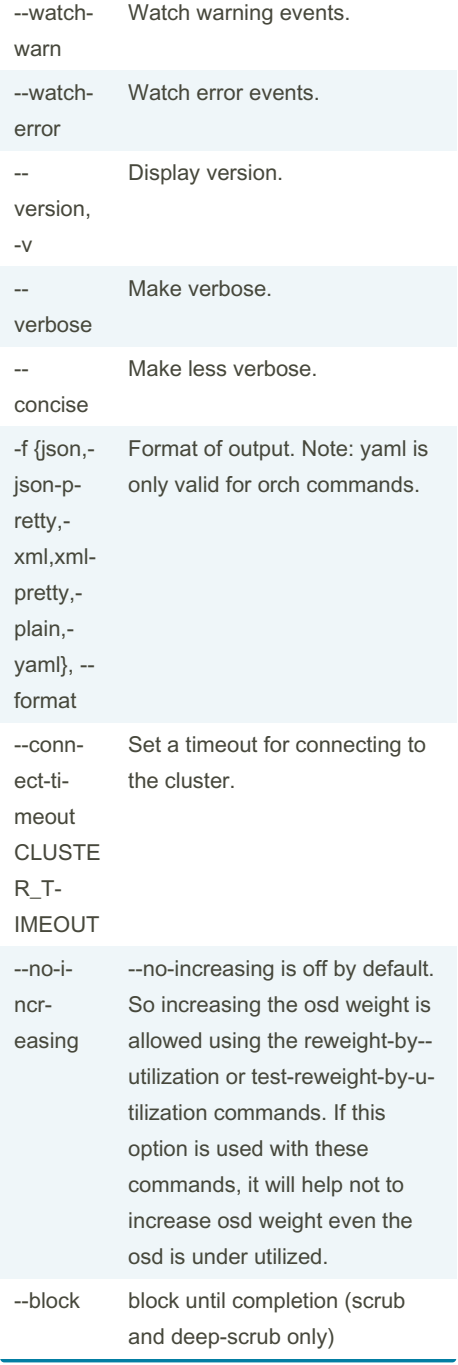

Sponsored by CrosswordCheats.com Learn to solve cryptic crosswords! <http://crosswordcheats.com>

By Eagle1992 (Eagle1992) [cheatography.com/eagle1992/](http://www.cheatography.com/eagle1992/) Published 23rd October, 2023. Last updated 23rd October, 2023. Page 2 of 8.

### Ceph Cheat Sheet by Eagle1992 [\(Eagle1992\)](http://www.cheatography.com/eagle1992/) via [cheatography.com/195419/cs/40944/](http://www.cheatography.com/eagle1992/cheat-sheets/ceph)

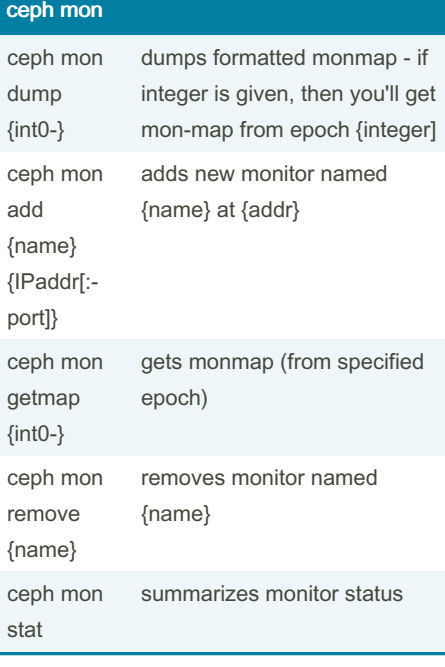

### ceph mgr

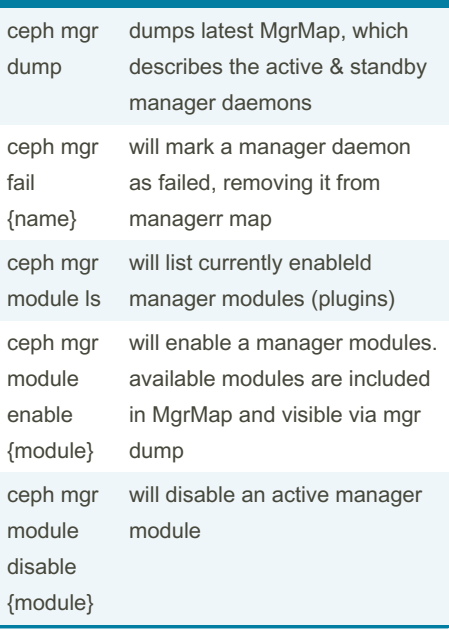

### ceph mgr (cont)

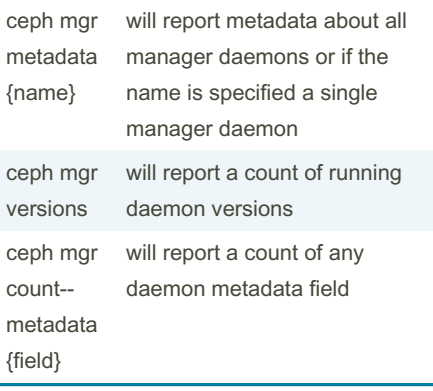

### **Miscellaneous**

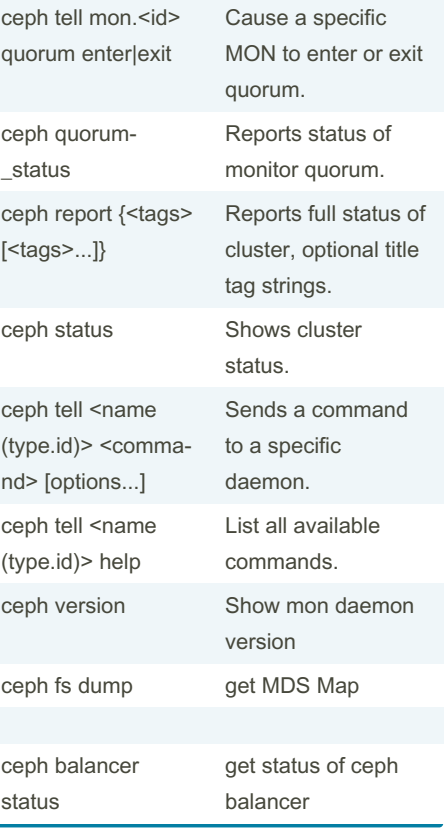

#### Miscellaneous (cont)

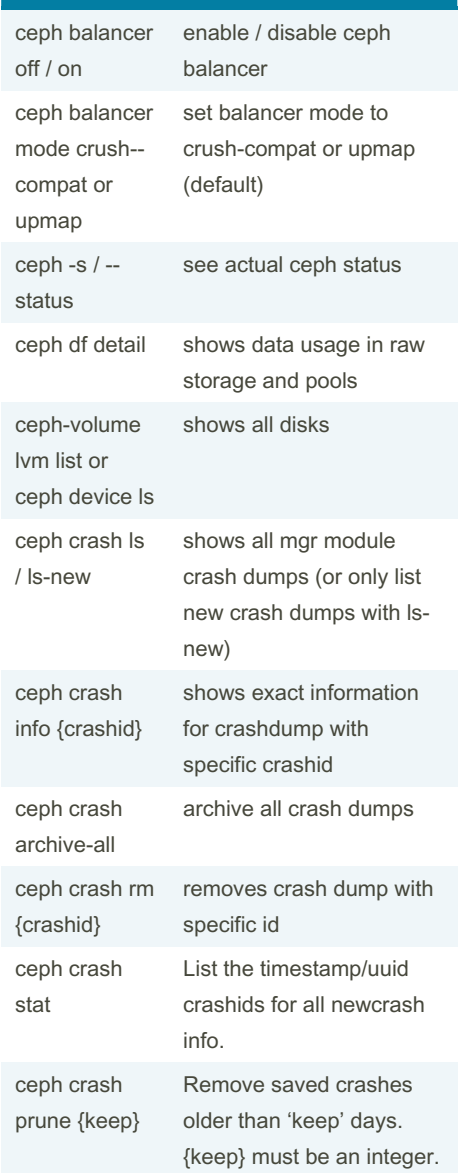

By Eagle1992 (Eagle1992) [cheatography.com/eagle1992/](http://www.cheatography.com/eagle1992/) Published 23rd October, 2023. Last updated 23rd October, 2023. Page 3 of 8.

### Ceph Cheat Sheet by Eagle1992 [\(Eagle1992\)](http://www.cheatography.com/eagle1992/) via [cheatography.com/195419/cs/40944/](http://www.cheatography.com/eagle1992/cheat-sheets/ceph)

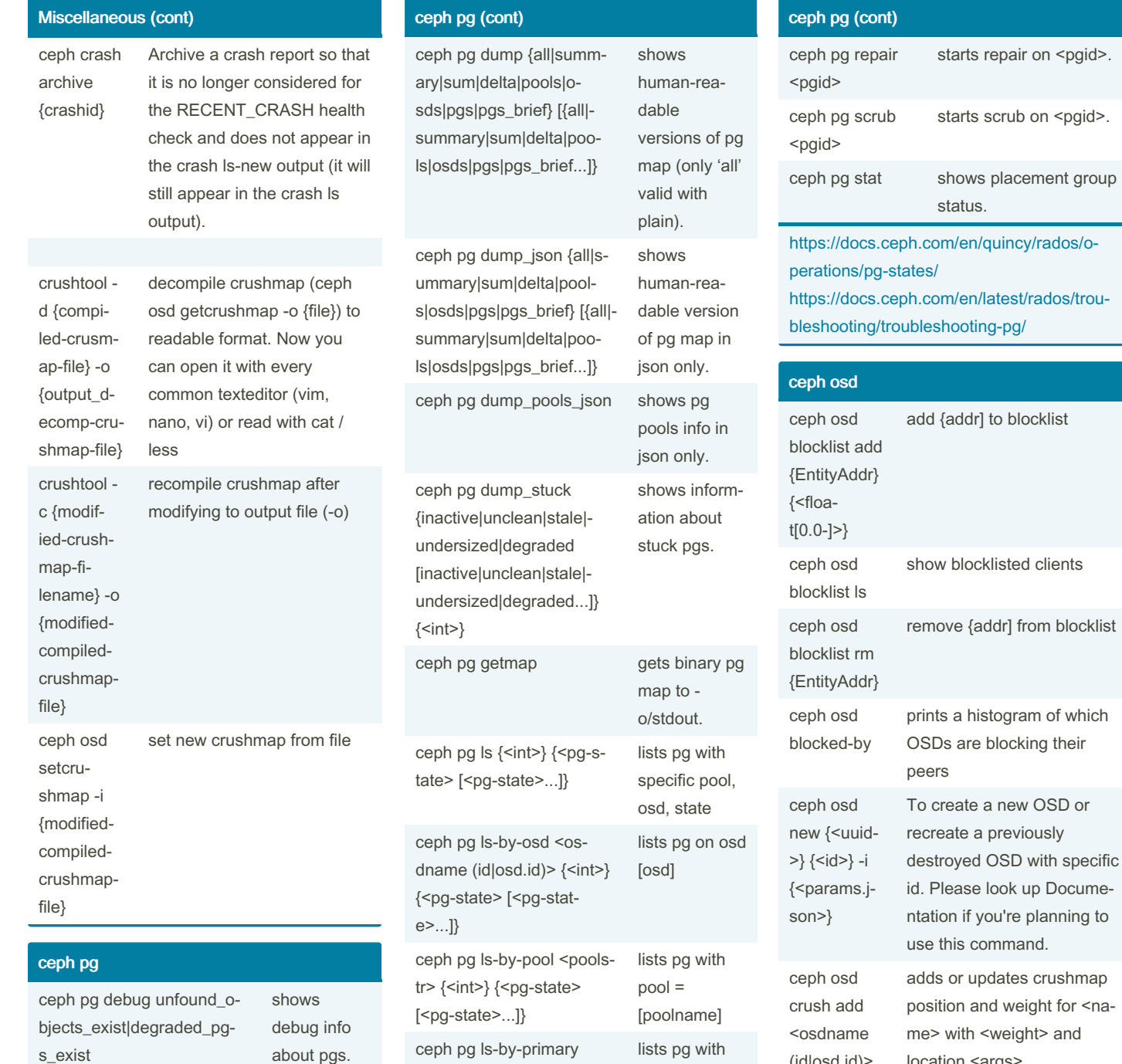

ceph pg deep-scrub <pgid> starts deepscrub on <pgid>.

> By Eagle1992 (Eagle1992) [cheatography.com/eagle1992/](http://www.cheatography.com/eagle1992/)

Published 23rd October, 2023. Last updated 23rd October, 2023. Page 4 of 8.

ceph pg map <pgid> shows

<osdname (id|osd.id)> {<i‐ nt>} {<pg-state> [<pg-statprimary = [osd]

mapping of pg to osds.

e>...]}

Sponsored by CrosswordCheats.com Learn to solve cryptic crosswords! <http://crosswordcheats.com>

location <args>.

of type <type>.

dds no-parent (probably root) crush bucket <name>

(id|osd.id)> <float[0.0-]> <args> [<a‐ rgs>...]

ceph osd crush addbucket <name> <type>

### Ceph Cheat Sheet by Eagle1992 [\(Eagle1992\)](http://www.cheatography.com/eagle1992/) via [cheatography.com/195419/cs/40944/](http://www.cheatography.com/eagle1992/cheat-sheets/ceph)

#### ceph osd (cont)

create-

dump

move ·

r>}

create-

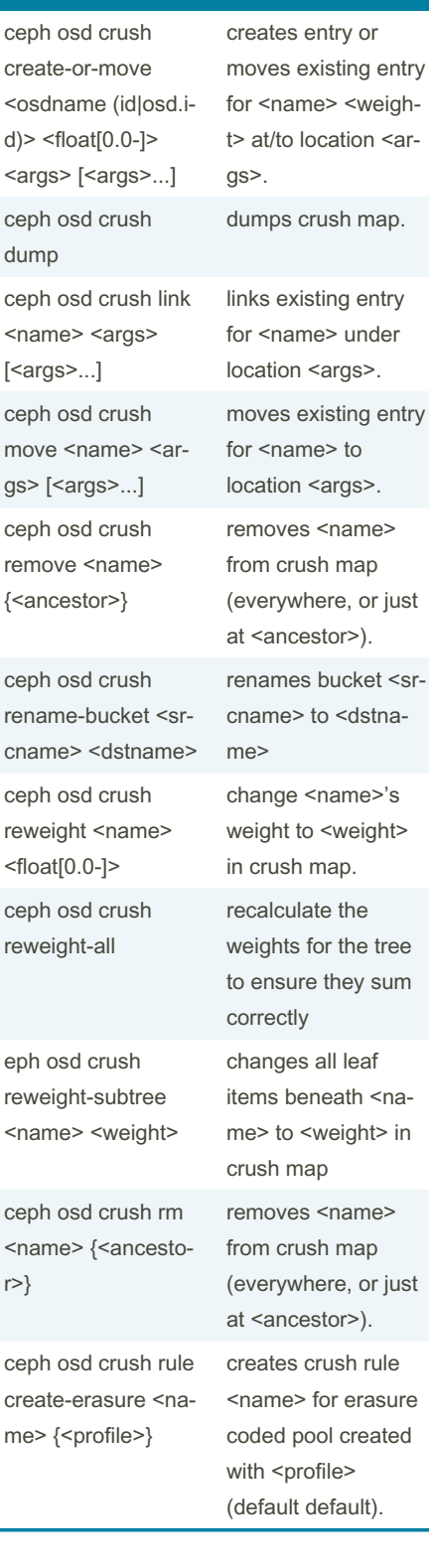

#### ceph osd (cont)

 $\overline{a}$ 

 $n$ 

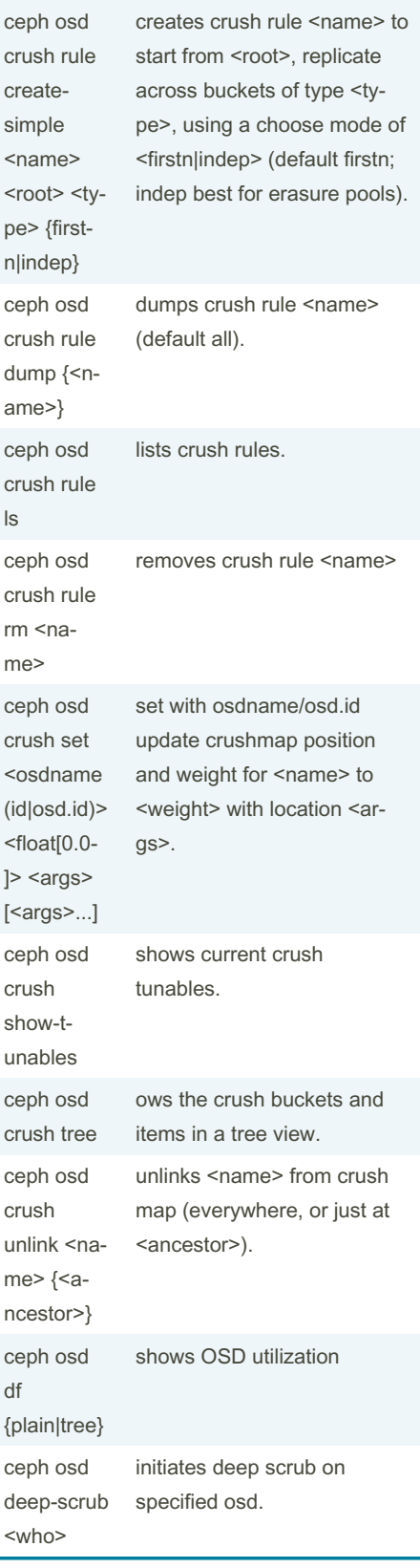

#### Published 23rd October, 2023. Last updated 23rd October, 2023. Page 5 of 8.

#### ceph osd (cont) ceph osd down <ids> [<i‐ ds>...] sets  $osd(s)$  <id>  $[sid>...]$ down. ceph osd dump prints summary of OSD map. ceph osd find  $\leq$ int[0-]> find osd <id> in the CRUSH map and shows its location. ceph osd getcru‐ shmap gets CRUSH map. ceph osd getmap gets OSD map. ceph osd getmaxosd shows largest OSD id ceph osd in <ids>  $[<$ ids>...] sets osd(s) <id> [<id>...] in. ceph osd lost <int[0-]> {--yes-i-‐ really-me‐ an-it} marks osd as permanently lost. THIS DESTROYS DATA IF NO MORE REPLICAS EXIST, BE CAREFUL. ceph osd ls shows all OSD ids. ceph osd lspools lists pools ceph osd map <poolname> <objectna‐ me> finds pg for <object> in <pool>. ceph osd metadata {int[0-]} (default all) fetches metadata for osd <id->. ceph osd out <ids> sets osd(s) <id> [<id>...] out.

Sponsored by CrosswordCheats.com Learn to solve cryptic crosswords! <http://crosswordcheats.com>

 $[<$ ids>...]

By Eagle1992 (Eagle1992) [cheatography.com/eagle1992/](http://www.cheatography.com/eagle1992/)

### Ceph Cheat Sheet by Eagle1992 [\(Eagle1992\)](http://www.cheatography.com/eagle1992/) via [cheatography.com/195419/cs/40944/](http://www.cheatography.com/eagle1992/cheat-sheets/ceph)

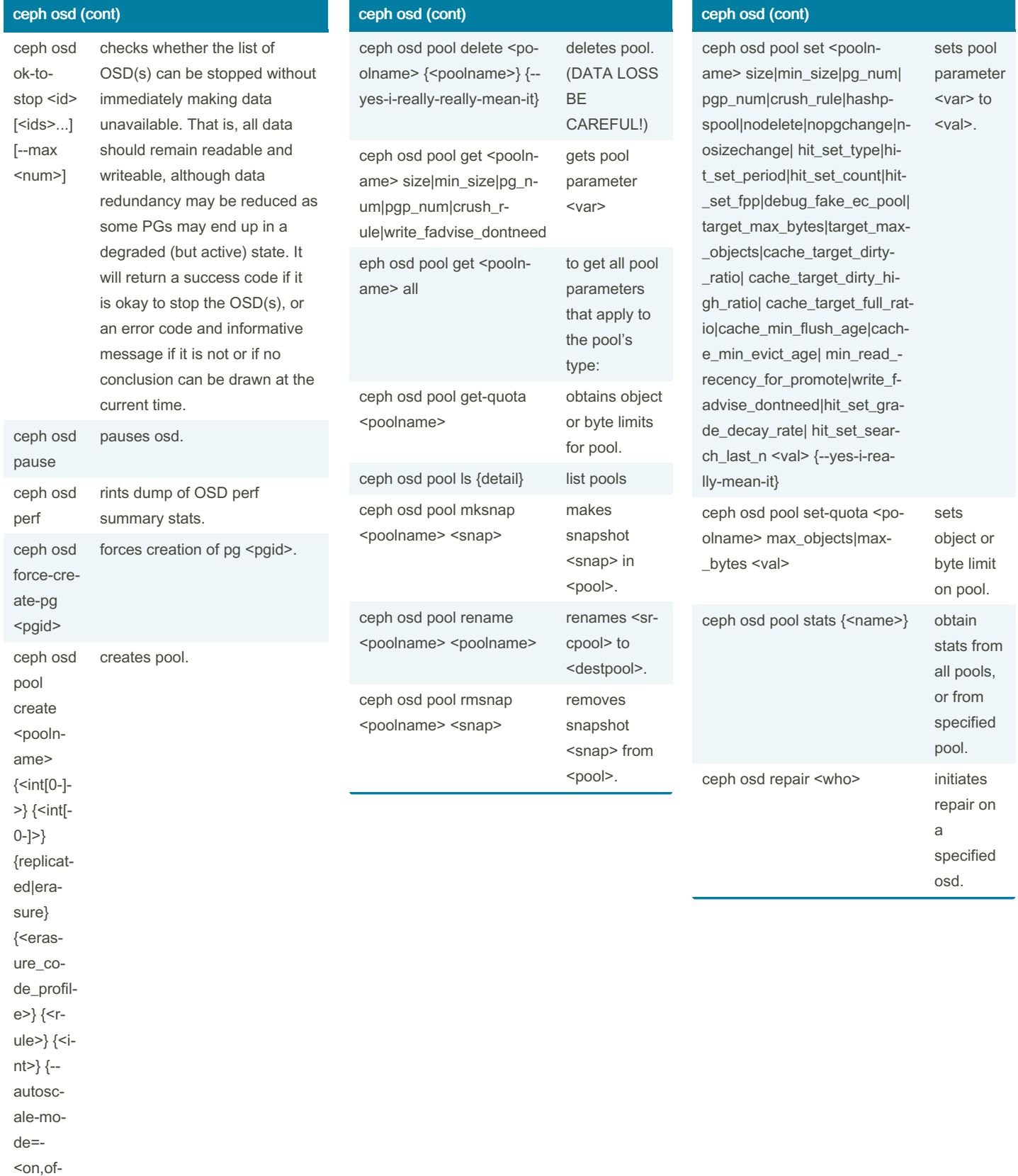

f,warn>}

By Eagle1992 (Eagle1992) [cheatography.com/eagle1992/](http://www.cheatography.com/eagle1992/) Published 23rd October, 2023. Last updated 23rd October, 2023. Page 6 of 8.

### Ceph Cheat Sheet by Eagle1992 [\(Eagle1992\)](http://www.cheatography.com/eagle1992/) via [cheatography.com/195419/cs/40944/](http://www.cheatography.com/eagle1992/cheat-sheets/ceph)

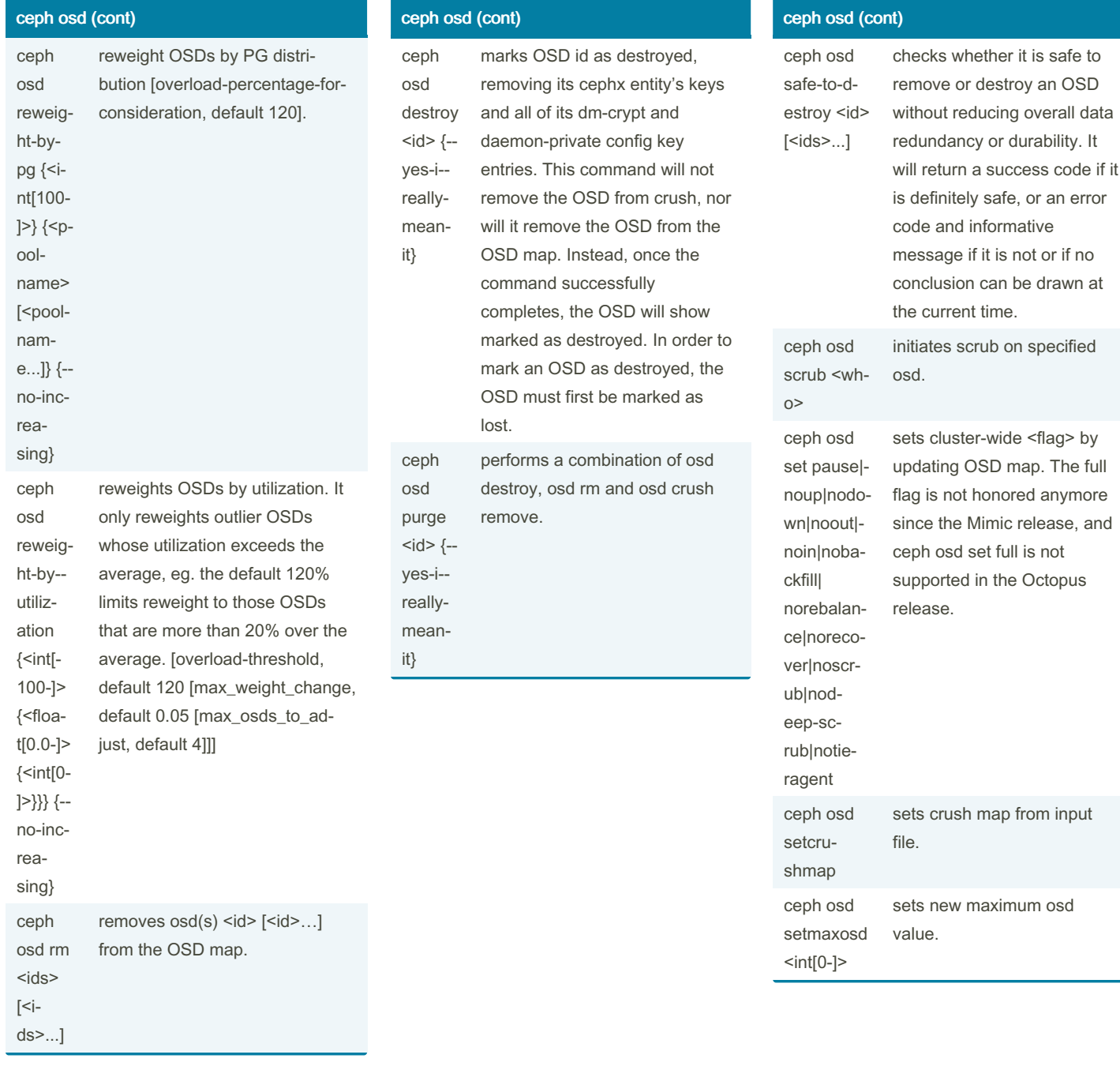

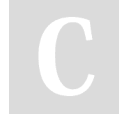

By Eagle1992 (Eagle1992) [cheatography.com/eagle1992/](http://www.cheatography.com/eagle1992/) Published 23rd October, 2023. Last updated 23rd October, 2023. Page 7 of 8.

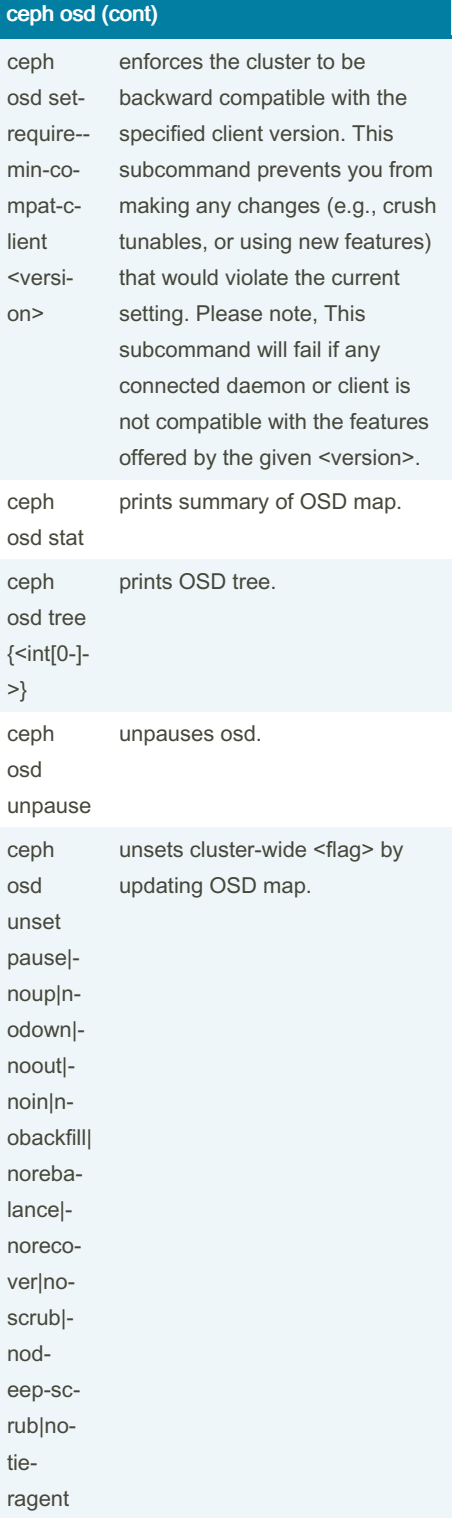

By Eagle1992 (Eagle1992) [cheatography.com/eagle1992/](http://www.cheatography.com/eagle1992/)

Published 23rd October, 2023. Last updated 23rd October, 2023. Page 8 of 8.